# GMT提携 サービスマニュアル

### 2023年11月

### (1)販売施設・商品

①施設:国内ホテル・旅館施設

 $(2)$ 商品: JAPA HR2

※JAPANiCANサイトで販売しているプラン

### (2)提携サイト稼働開始日

2023年11月~

### (3)販売形態

提携サイトにおける販売は予約自体も提携サイトのゲスト予約となり、予約 完了メールも提携サイト経由で送信される。

### (4)宿泊施設様への予約通知

「JAPANiCAN(JTBGMT)」で販売された形として予約を通知する ※LPコード:881 ※SiteID:jtbgmt ※SubSiteID:70

#### (5)エンドユーザー対応

GMT経由で繋がっているエージェントがお客様の対応を行う。 施設様対応窓口はJAPANiCANカスタマーサポートが行う。

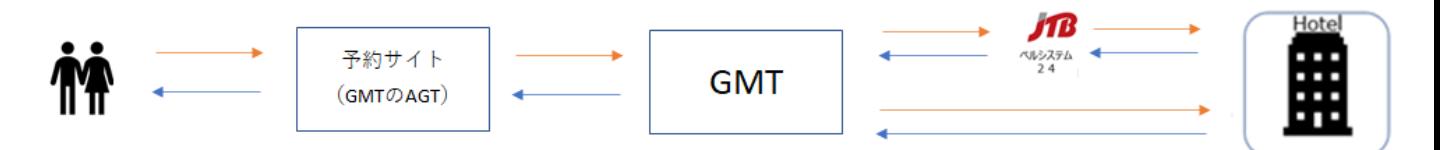

### (6)精算フロー

①施設様との精算:JTBとの精算に含まれる

②お客様との精算:

「JAPA HR2」 GMTのAGT ⇔お客様の精算(事前カード決済)

### (**7**)取消料の対応

「JAPA\_HR2」:カードにて収受(取消料を引いた差額をお客様返金)

### **(8)**商材×支払パターン

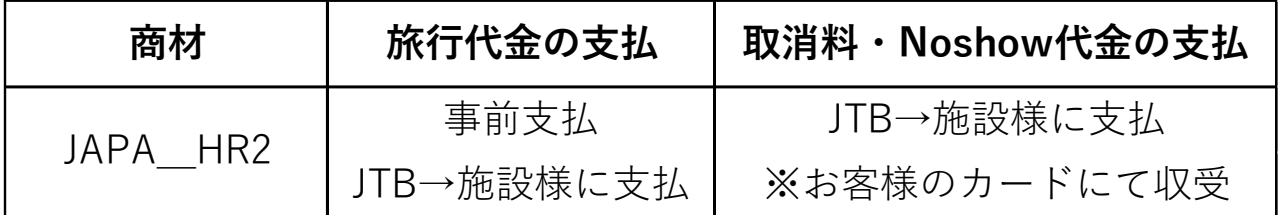

### **(9)**オペレーション体制

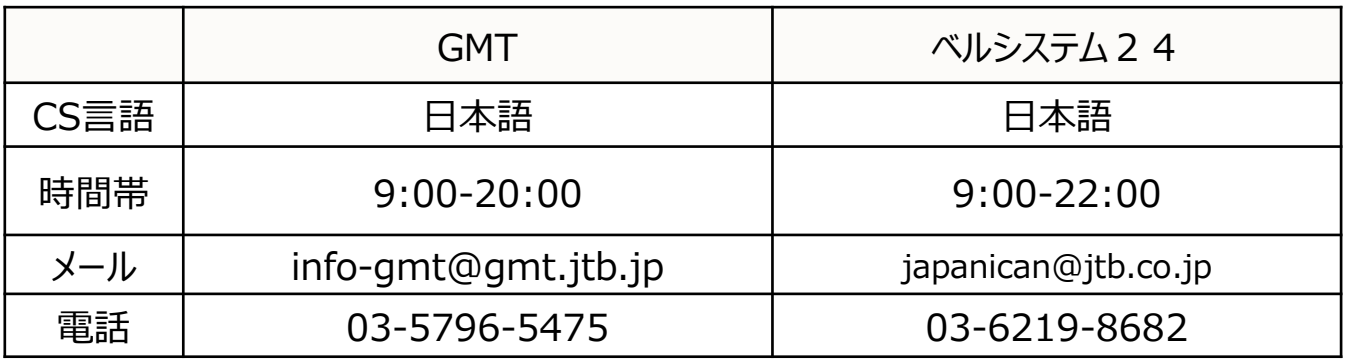

### (**10**)販売スケジュール

・2023年11月より 「JAPA\_HR2」の販売を開始します。

# **2.** 提携サイトでの予約・問合せの流れ

(1)予約の流れ

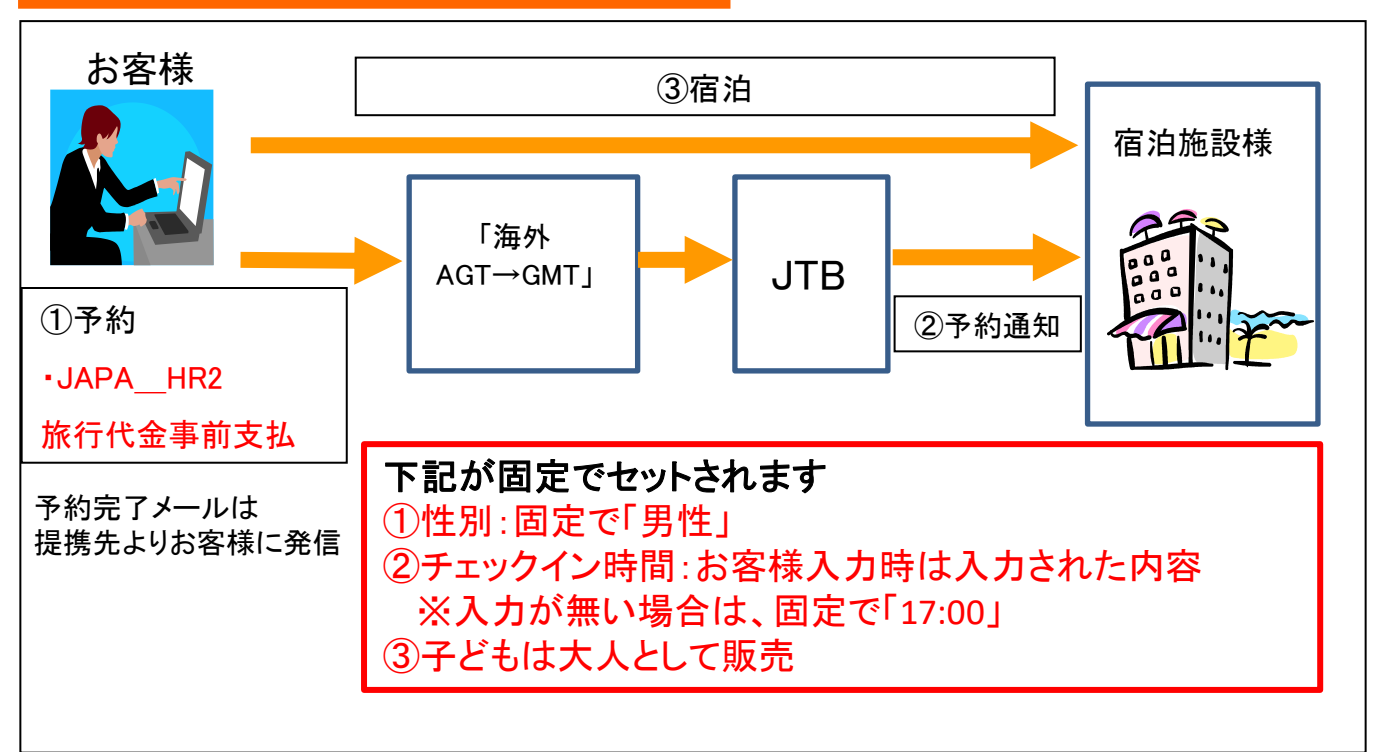

## (2)問合せの流れ

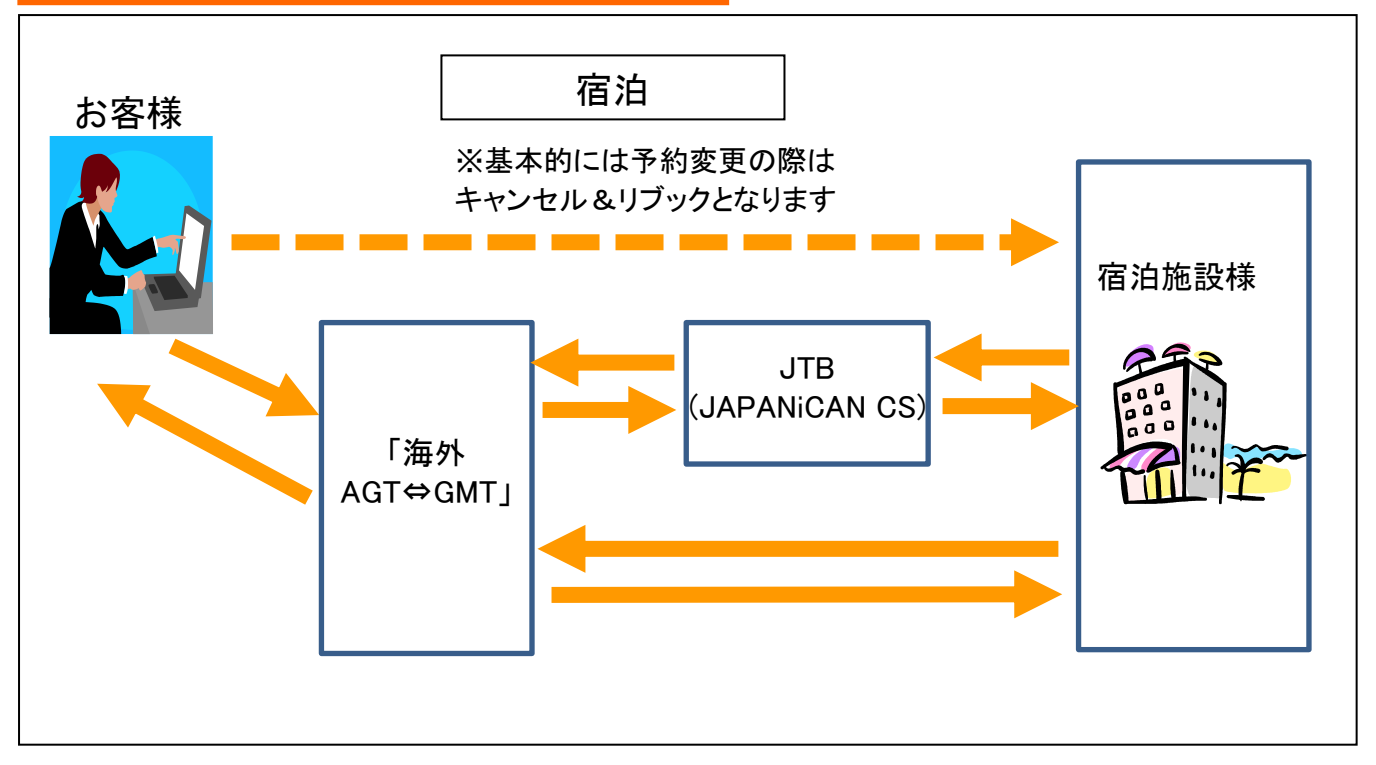

# **4.**オペレーションツール**(JTB**情報管理ツール**)**

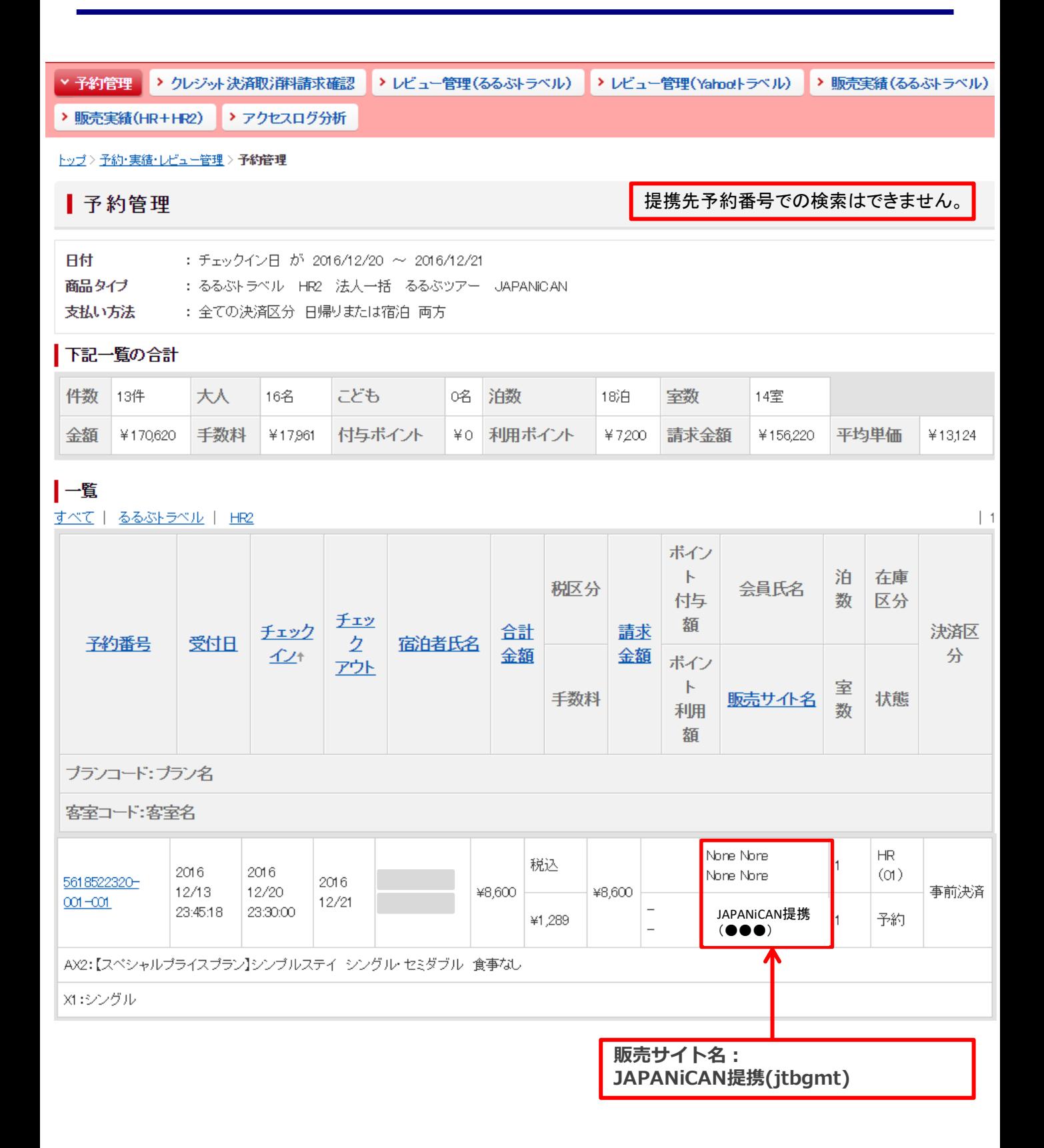

# **4.1**オペレーションツール**(JTB**情報管理ツール**)**

#### ┃予約詳細

JAPANiCANのご予約の操作はできません。JAPANiCANカスタマーサポート(TEL:03-3865-5718)までご連絡ください。

#### 予約データ

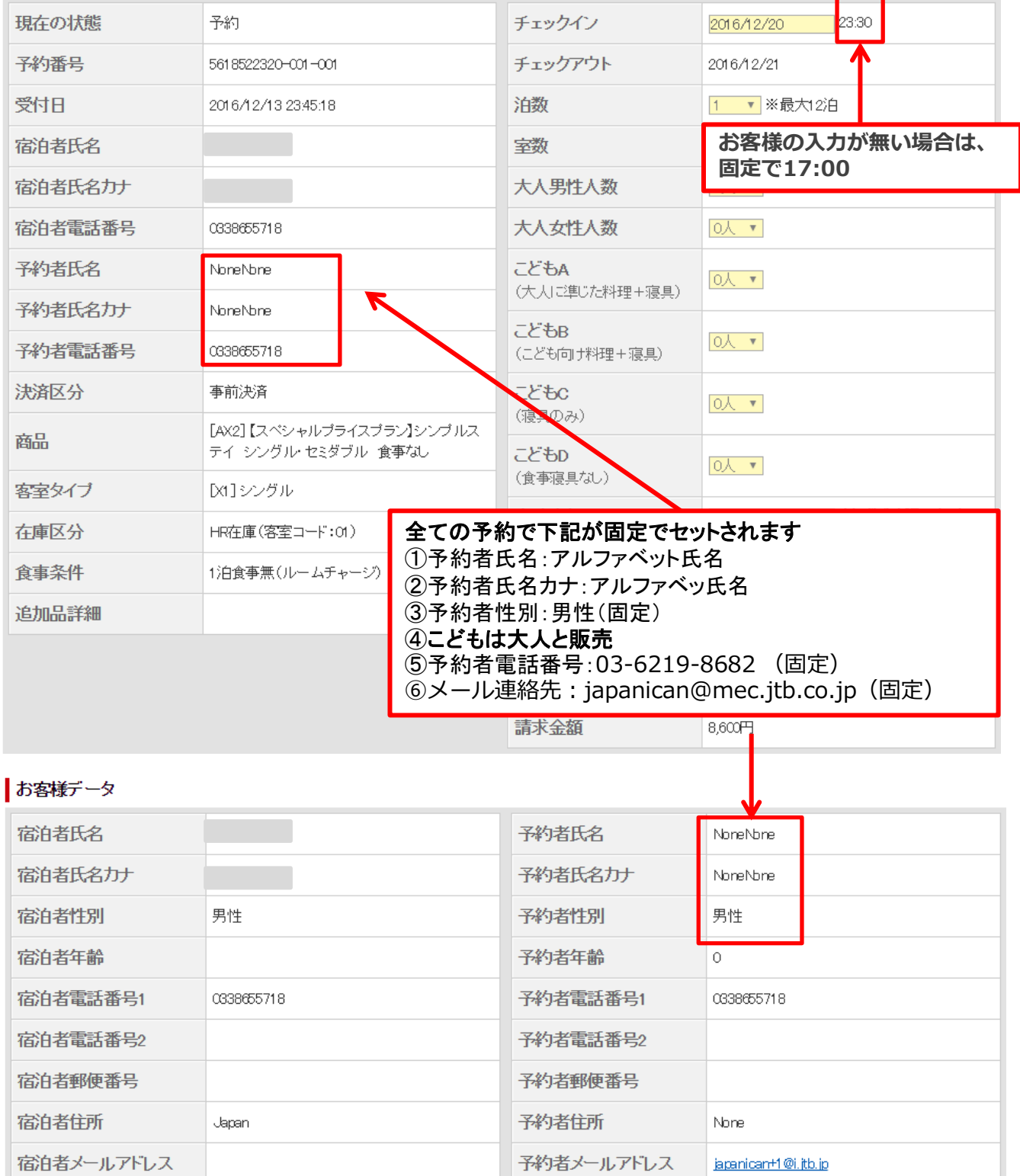

# **5.**予約通知

# (1)JAPA\_HR2

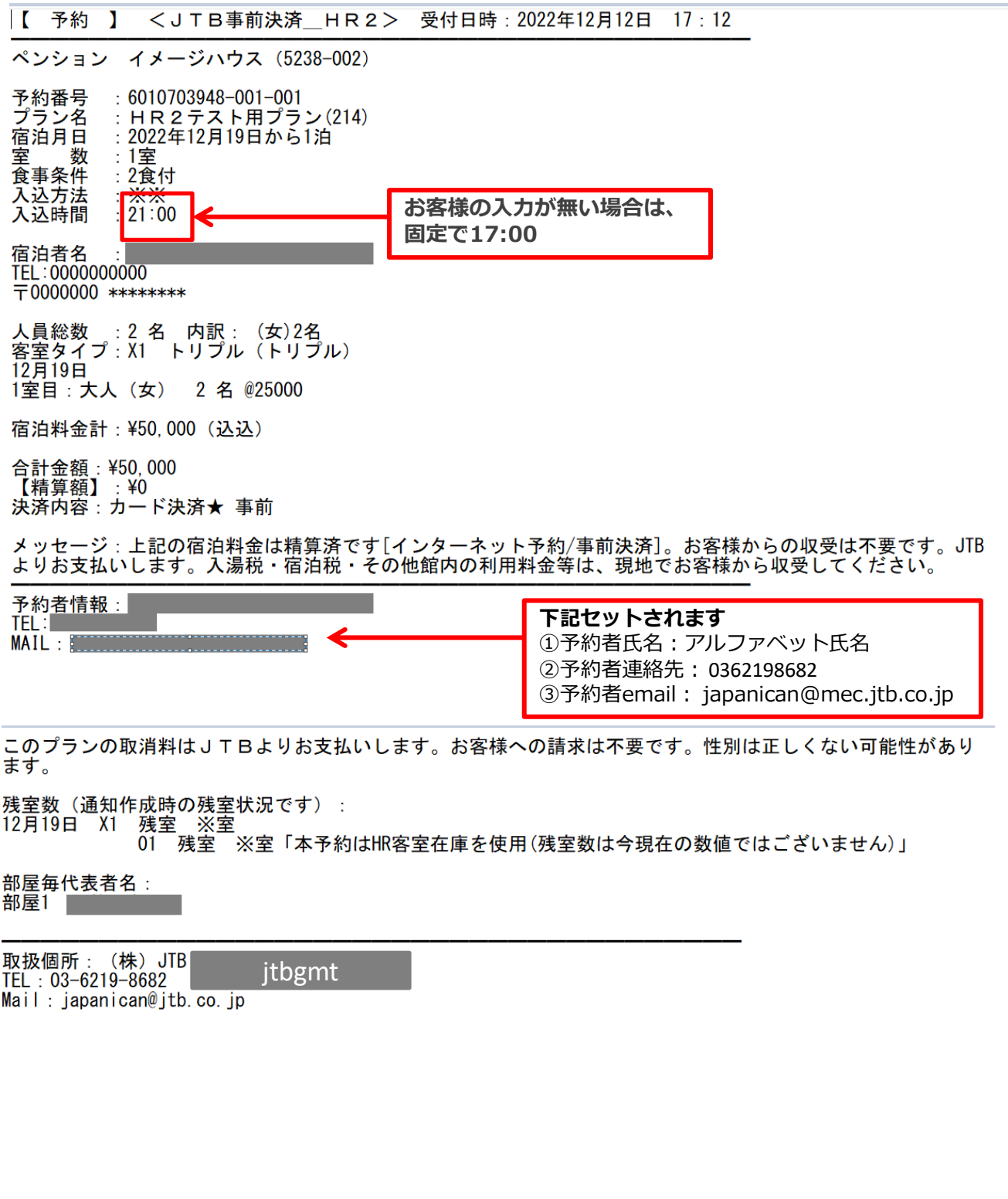

### 施設様へ

### お問い合わせなどありましたら、 仕入れ担当者にご連絡ください。